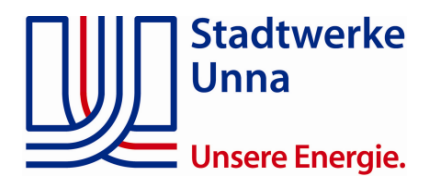

## **Inbetriebnahmeprotokoll zum Einspeisemanagement**

nach EEG für das Kommunikationsgerät Skalar

Bestätigung der Inbetriebsetzung des Kommunikationsgerätes für eine Einspeiseanlage.

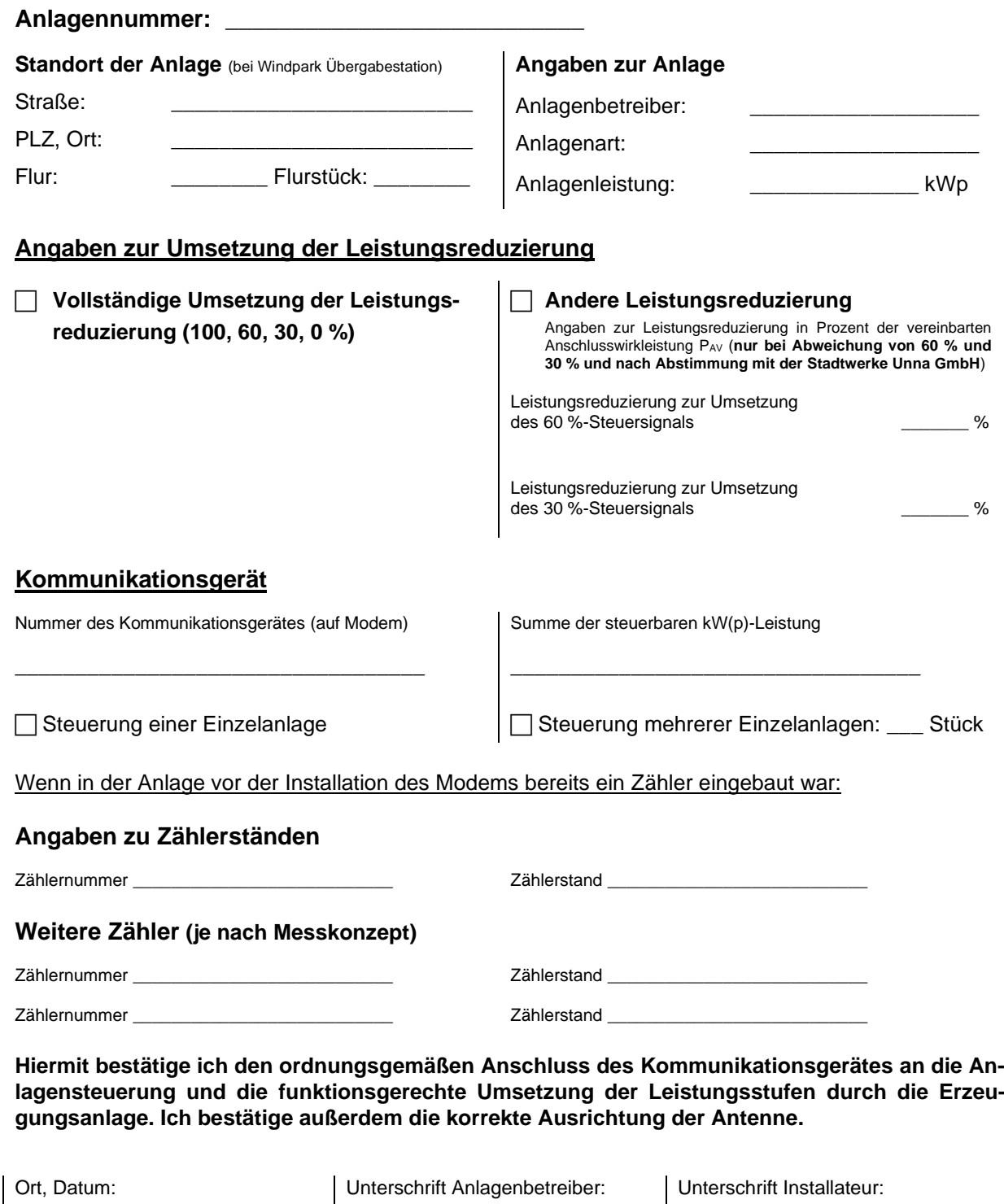